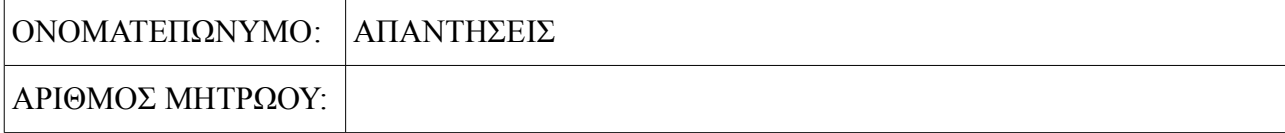

```
int x;
scanf("%d", &x);
switch(x<sup>84</sup>) {
     case 1: 
     case 2:
           printf("A\n");
           break;
     case 3:
           printf("B\n");
           break;
     default: 
           printf("C\n");
}
```
Τι εκτυπώνει ο παραπάνω κώδικας

- (i) αν το x είναι  $8$ ? C
- (ii) αν το x είναι 9?  $A$
- (iii) αν το x είναι  $10$ ? A
- (iv) αν το x είναι 11? B

### **Ερώτηση 2**

Συµπληρώστε τη συνθήκη στην παρακάτω εντολή if έτσι ώστε αν το y είναι µεταξύ 1 και 10 (συµπεριλαµβανοµένων) να εκτυπώνεται ok, διαφορετικά να εκτυπώνεται error

```
int y;
scanf("%d", &y);
if ( y \ge 1 & y \le 10 ) {
     printf("ok");
}
else {
     printf("error");
}
```
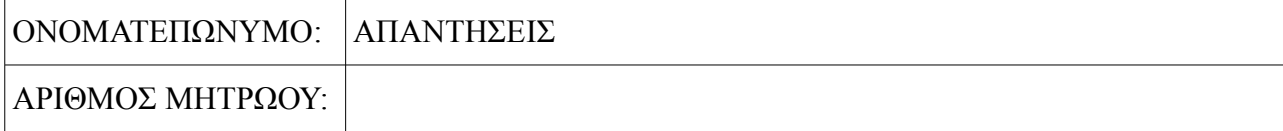

```
int x;
scanf("%d", &x);
if (x < 10 \&x < x > 5) {
     printf("A\n");
\} else if (x == 8) {
     printf("B\n");
}
else {
     printf("C\n");
}
```
Τι εκτυπώνει ο παραπάνω κώδικας

- (i) αν το x είναι  $0$ ? C
- (ii) αν το x είναι 8?  $A$
- (iii) αν το x είναι 9? A
- (iv) αν το x είναι 10? C

### **Ερώτηση 2**

Γράψτε µια εντολή switch η οποία να είναι ισοδύναµη µε την παρακάτω εντολή if.

```
if ( x == 1 || x == 2) {
     printf("ok");
}
else {
     printf("error");
}
                            switch (x) {
                                 case 1:
                                  case 2: printf("ok");
                                           break;
                                 default: printf("error");
                             }
```
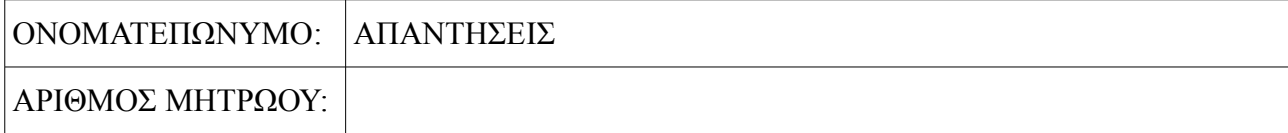

```
int x;
scanf("%d", &x);
switch(x) {
     case 9:
     case 10:
          printf("good\n");
          break;
     case 8:
          printf("ok\n");
}
```
Συµπληρώστε ότι λείπει από την παραπάνω εντολή switch έτσι ώστε αν το x είναι 9 ή 10 να εκτυπώνεται good, αν είναι 8 να εκτυπώνεται ok και σε όλες τις άλλες περιπτώσεις να µη γίνεται τίποτα.

# **Ερώτηση 2**

Βάλτε άγκιστρα { } στο κατάλληλο σηµείο της παρακάτω εντολής if έτσι ώστε όταν εκτελεστεί να εµφανιστούν στην οθόνη ένα θαυµαστικό κι ένα δολάριο. Σηµειώστε πως ο κώδικας δεν είναι σωστά στοιχισµένος αφού δεν είναι ακόµη γνωστό πού θα πρέπει να βρίσκονται τα άγκιστρα.

Υπάρχουν δύο σωστές απαντήσεις:

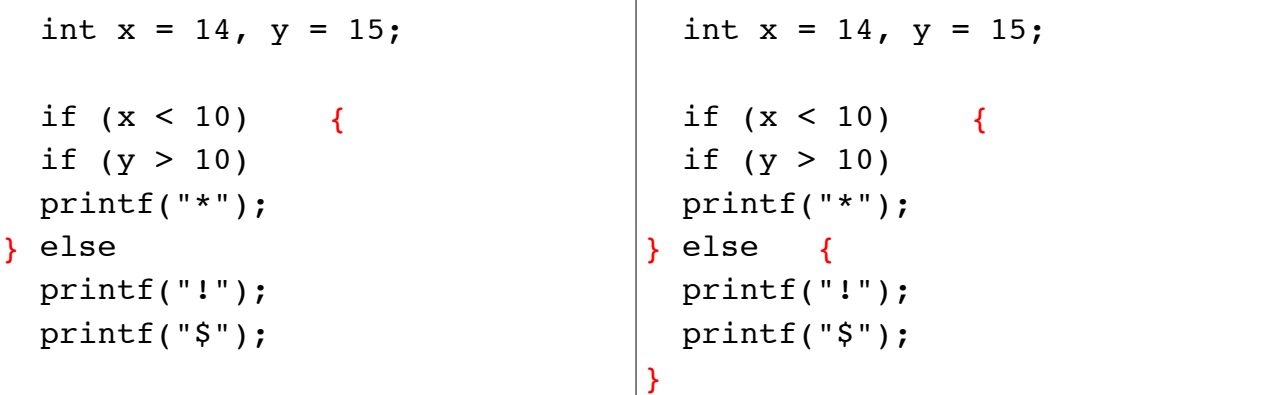

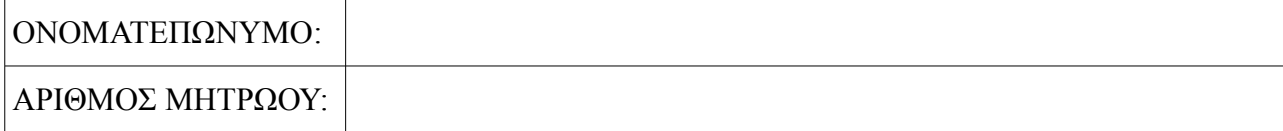

```
char c;
scanf(" %c", &c);
switch(c) {
     case 'A': 
          printf("good ");
     case 'B':
     case 'C':
          printf("ok ");
          break;
     default: 
          printf("bad ");
}
```
Τι εκτυπώνει ο παραπάνω κώδικας

- (i) αν το c είναι 'A'? good ok
- (ii) αν το c είναι 'B'? ok
- (iii) αν το c είναι 'b'? bad
- (iv) αν το c είναι 'C'? ok

# **Ερώτηση 2**

Γράψτε µια εντολή if η οποία να είναι ισοδύναµη µε την παρακάτω εντολή switch.

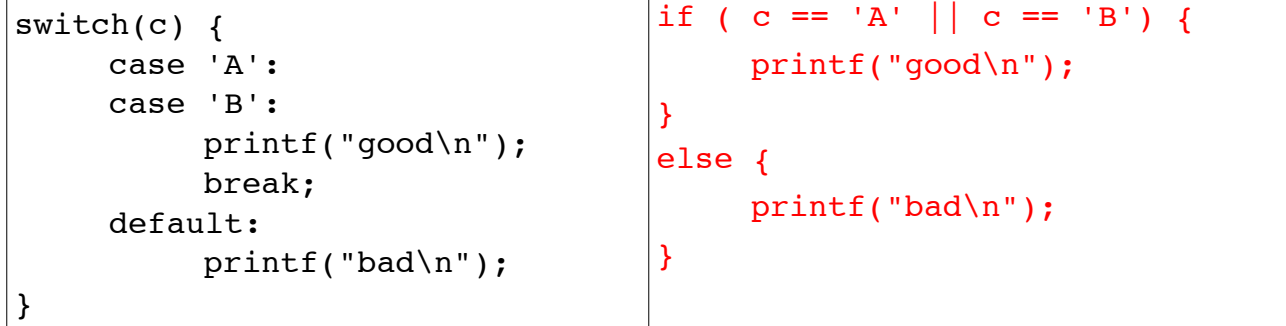